$<<$   $>>$ 

 $<<$  and  $<<$ 

- 13 ISBN 9787121142406
- 10 ISBN 7121142406

出版时间:2011-11

页数:336

PDF

更多资源请访问:http://www.tushu007.com

 $,$  tushu007.com

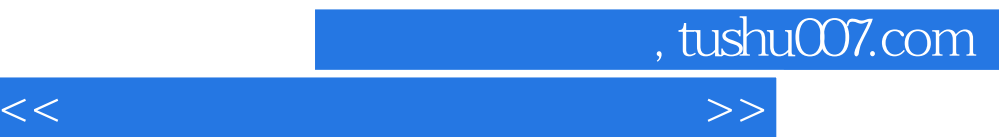

 $\log$ 

 $\frac{1}{2}$  and  $\frac{1}{2}$  and  $\frac{1}{2}$  a www.thermaline.com website the term of the state  $\mathbb{R}^n$  is the Photoshop Illustrator

Photoshop CS5

Photoshop

**Illustrator CS5** 

Illustrator CS5

Photoshop CS5

Photoshop CS5

Photoshop CS5

Photoshop Photoshop Illustrator

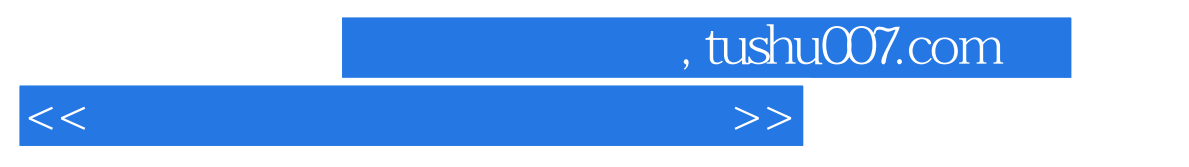

 $96$ 

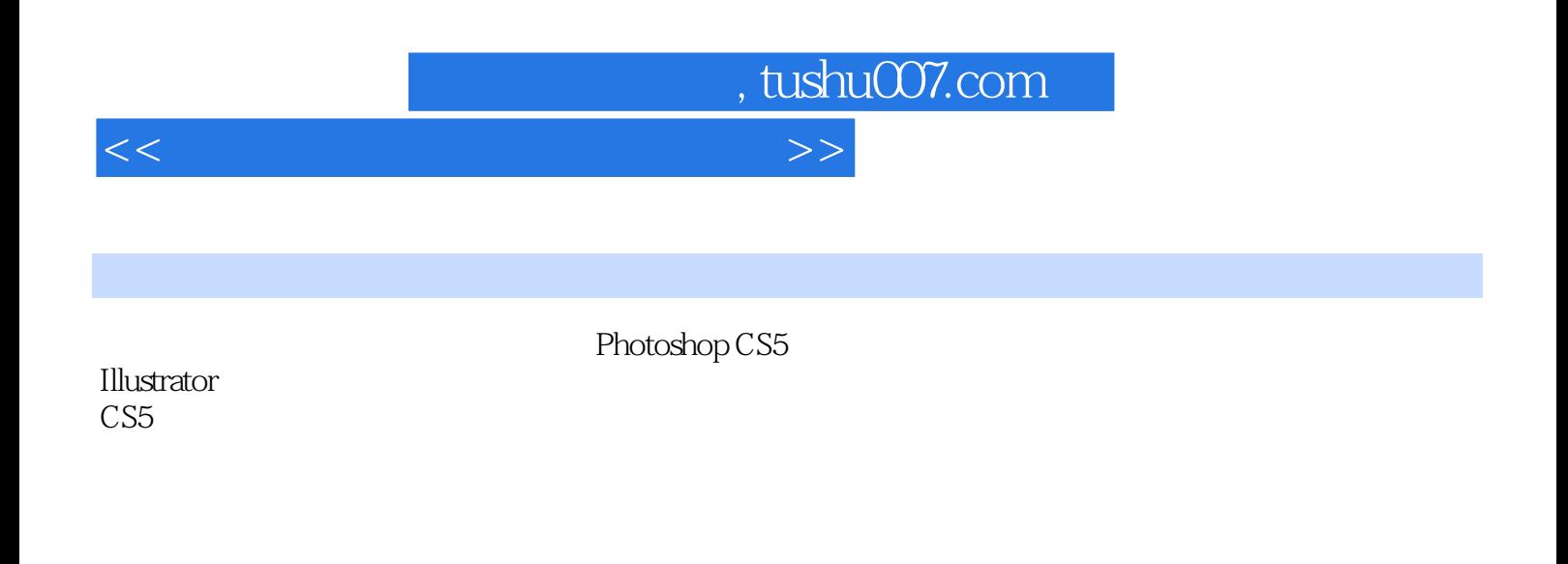

 $41$  $41$  , tushu007.com

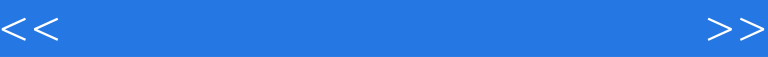

 一、Adobe Photoshop 二、Adobe Illustrator CorelDRAW 四、Freehand

Photoshop CS5

Illustrator CS5

Photoshop CS5 Illustrator CS5

- $\sim$  1  $\sim$   $\sim$   $\sim$
- $2 \times$
- 子任务3 数码照片的色调调整

 $\frac{1}{1}$ 

 $\sim$  2

 子任务3 用套索工具抠图  $4$ 

 $\mathbf{1}$ 

 $\sim$  2

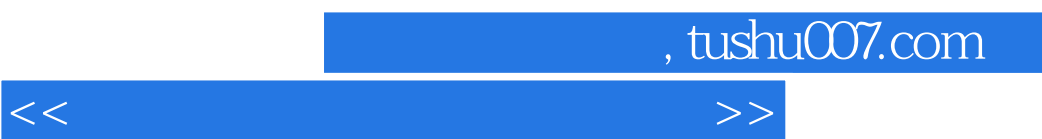

任务四 企业VI手册设计

 子任务一 企业logo设计  $VI$  $VI$ 

> POP  $DM$

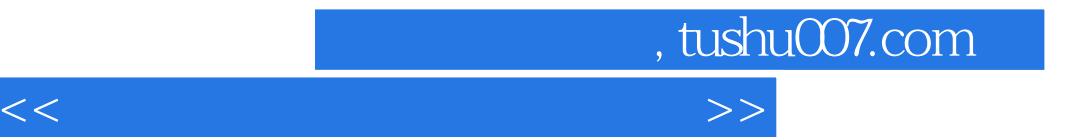

本站所提供下载的PDF图书仅提供预览和简介,请支持正版图书。

更多资源请访问:http://www.tushu007.com